# **Livret d'exercices n°9 CP**

**Lecture** : finir « Histoire d'une taupe très très myope » ou pour les familles ne pouvant pas imprimer, peuvent soit faire lire le texte sur écran et faire faire les exercices sur papier libre, ou appliquer le fonctionnement décrit en page 2 et 3 du livret 3 ou En faisant faire les exercices sur feuille (il est important que les élèves écrivent!) et continuer Lalilo

#### **Mathématiques** :

Quatre nouvelles pages du fichier.

Ceux qui ont tout fini peuvent aller sur : - Calculatice <https://calculatice.ac-lille.fr/>(login: *PrénomLamirandelle* mot de passe : Lamirandelle), sur la version en accès libre là : [https://](https://calculatice.ac-lille.fr/spip.php?rubrique2) [calculatice.ac-lille.fr/spip.php?rubrique2](https://calculatice.ac-lille.fr/spip.php?rubrique2) - Matoumatheux : [https://ressources.sesamath.net/matoumatheux/www/](https://ressources.sesamath.net/matoumatheux/www/accueilniveaux/accueilFrance.htm) [accueilniveaux/accueilFrance.htm](https://ressources.sesamath.net/matoumatheux/www/accueilniveaux/accueilFrance.htm)

**Écriture** : 4 nouvelles pages du fichier « les cahiers d'écriture» de Daniel Dumont

**Travaillez bien!**

### **Mathématiques** Séance 1

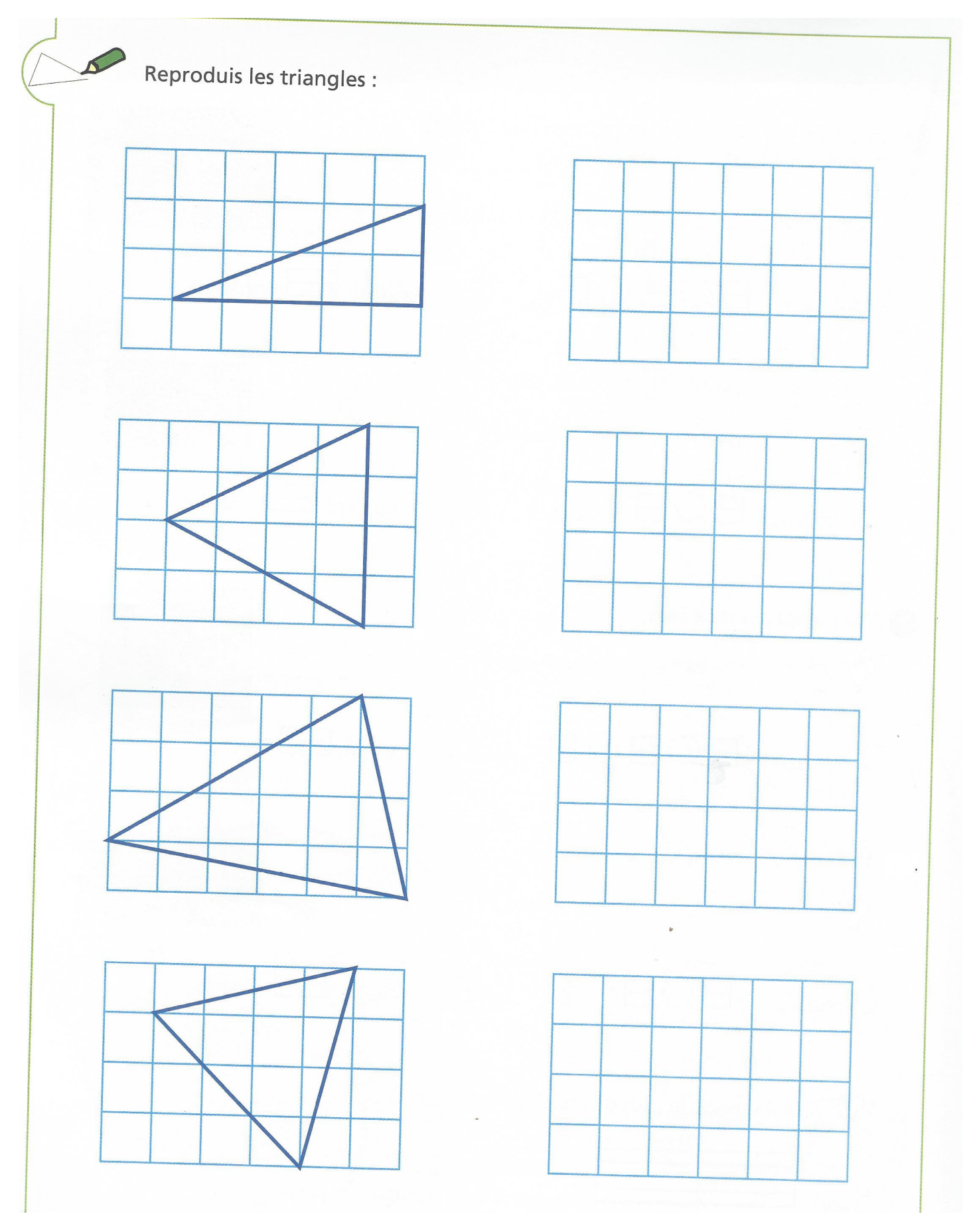

Pose et calcule :  $24 + 31 =$  $11+82=$ 

 $42+12=$ 

## Séance 2

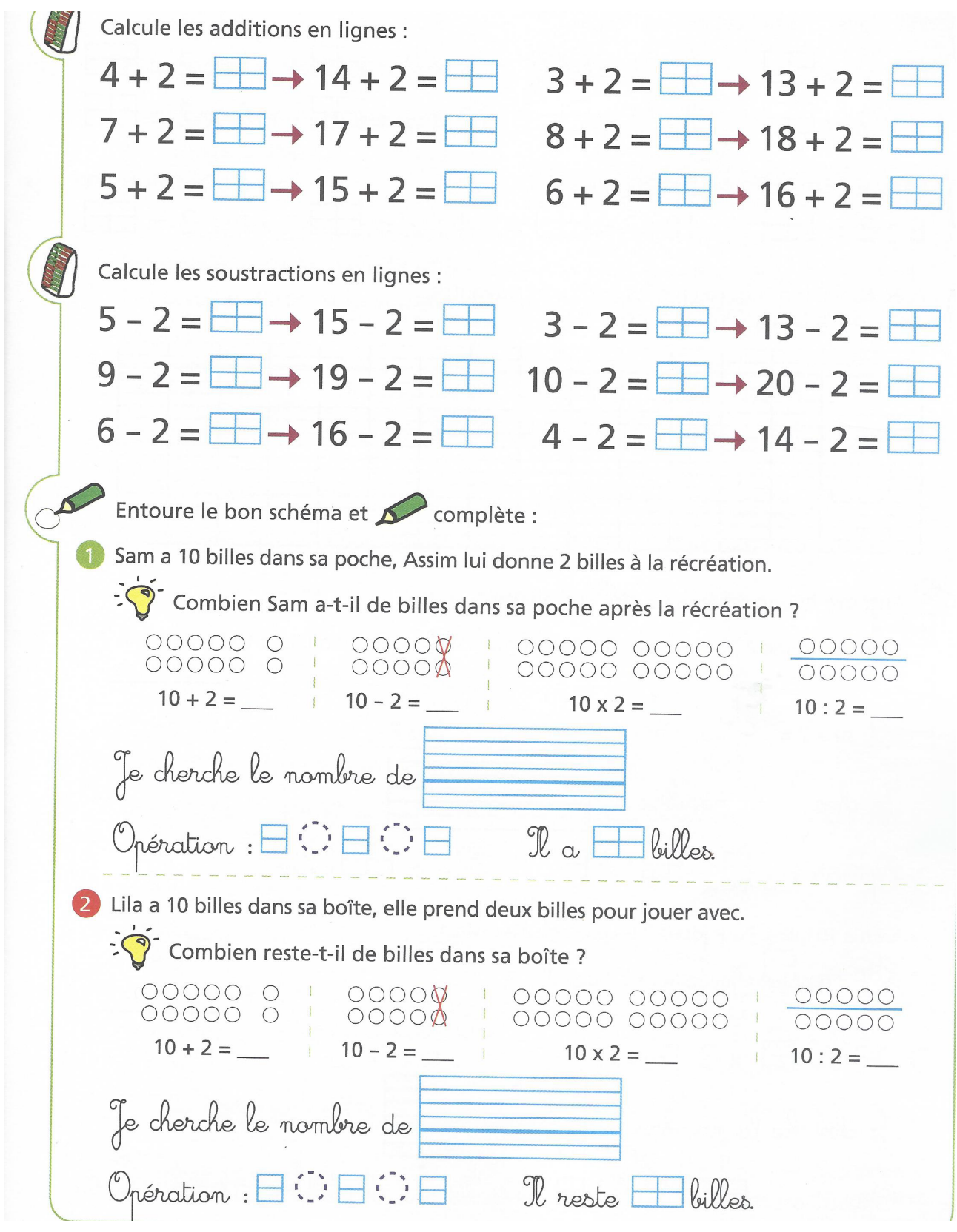

Pose et calcule :  $63+11 =$  $12+45=$   $11+21+34=$ 

## Séance 3

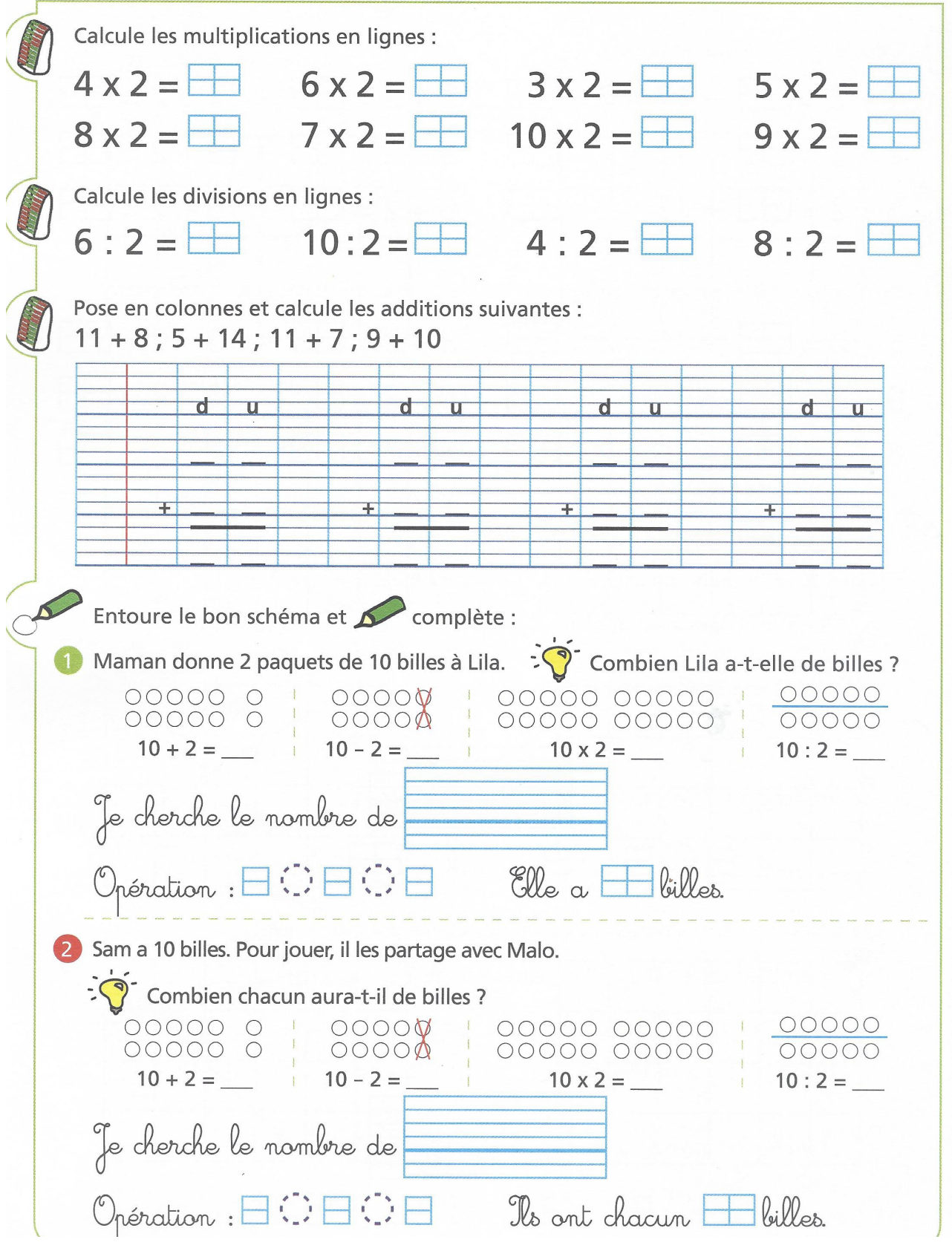

### Séance 4

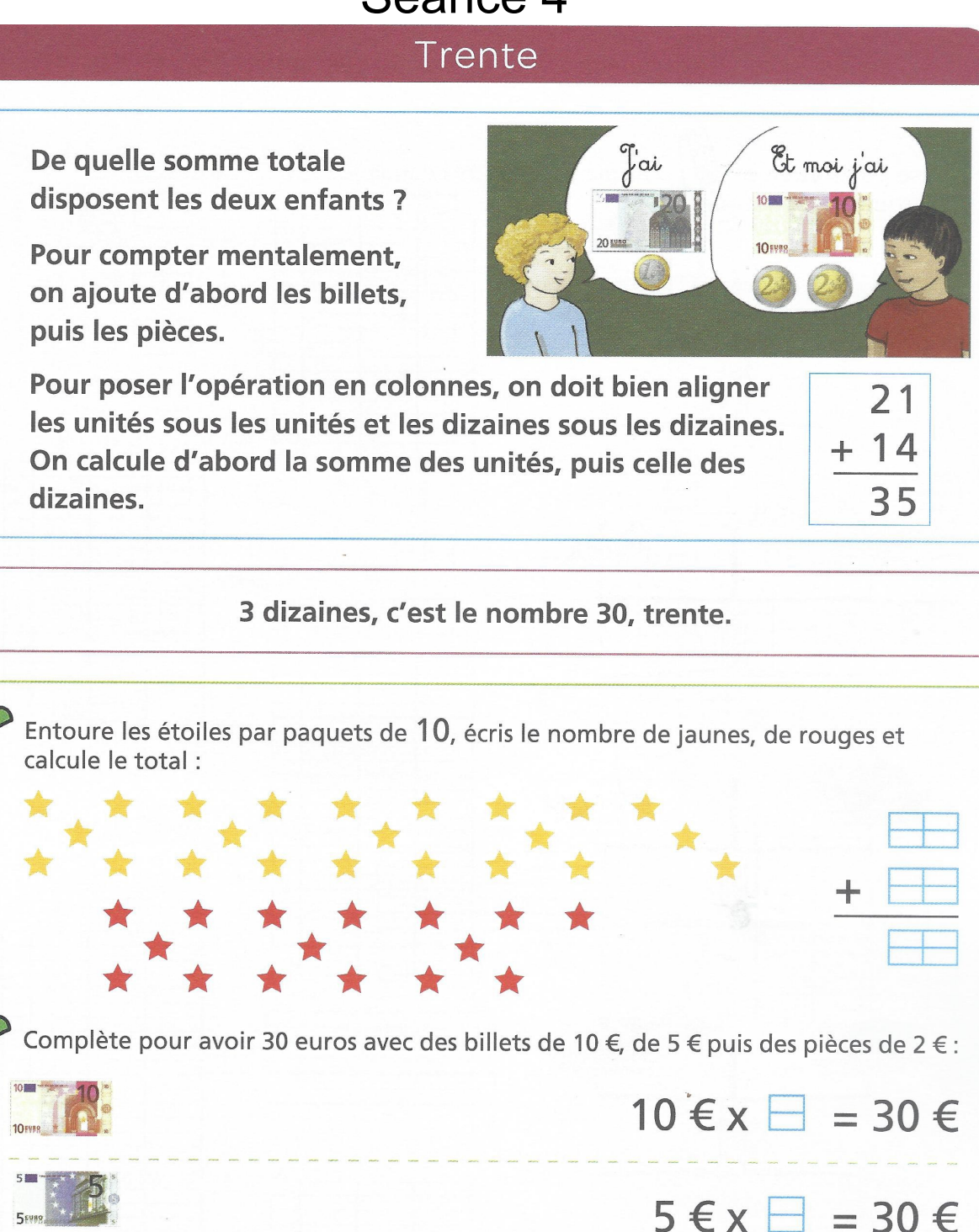

 $5\blacksquare$ 30 trente 20 EURO 10<sub>FUBS</sub>

 $2 \in x \equiv 30 \in$ 

Pose et calcule :  $21+3+24=$  $41 + 31 =$  $15+61=$ 

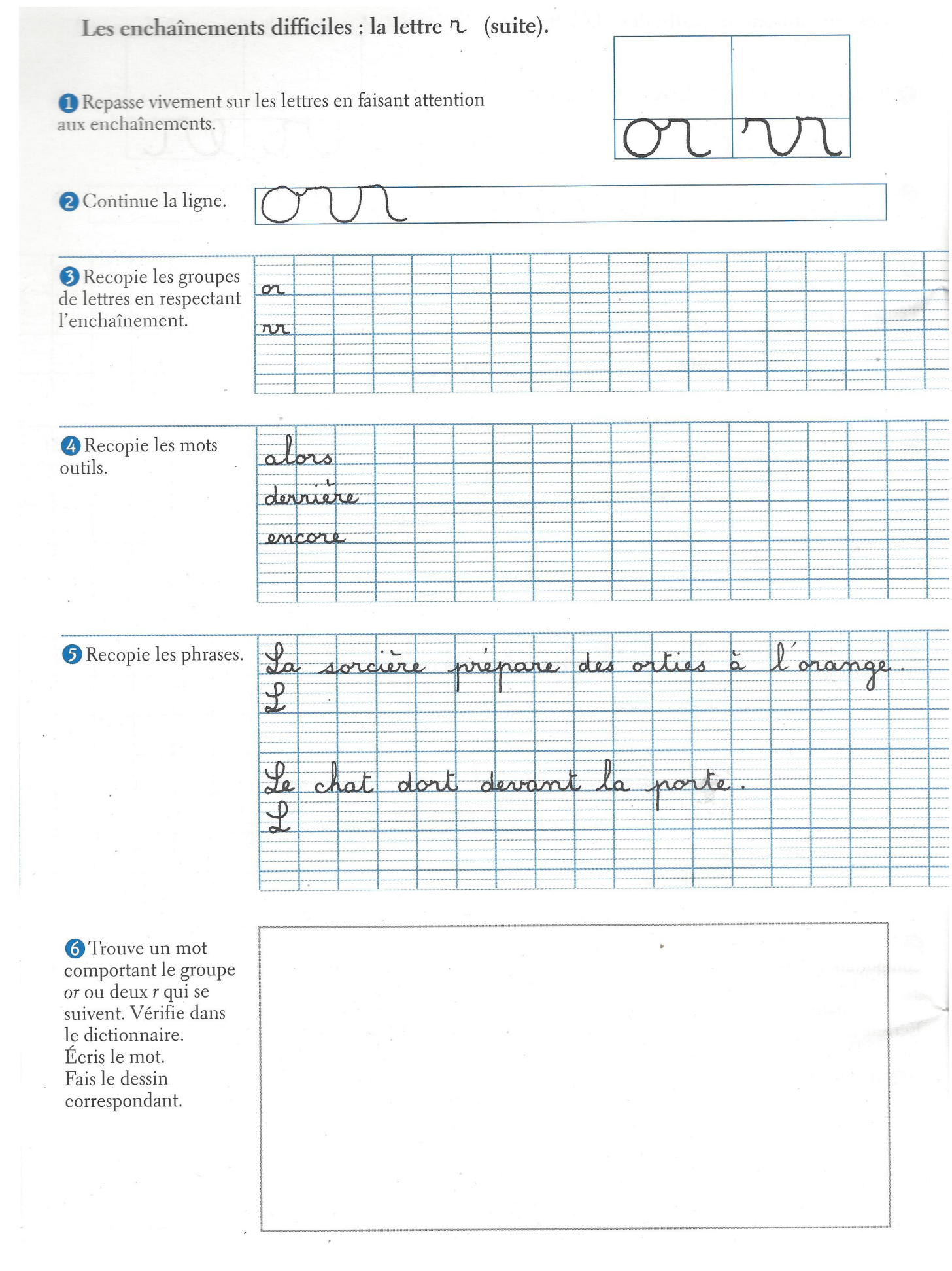

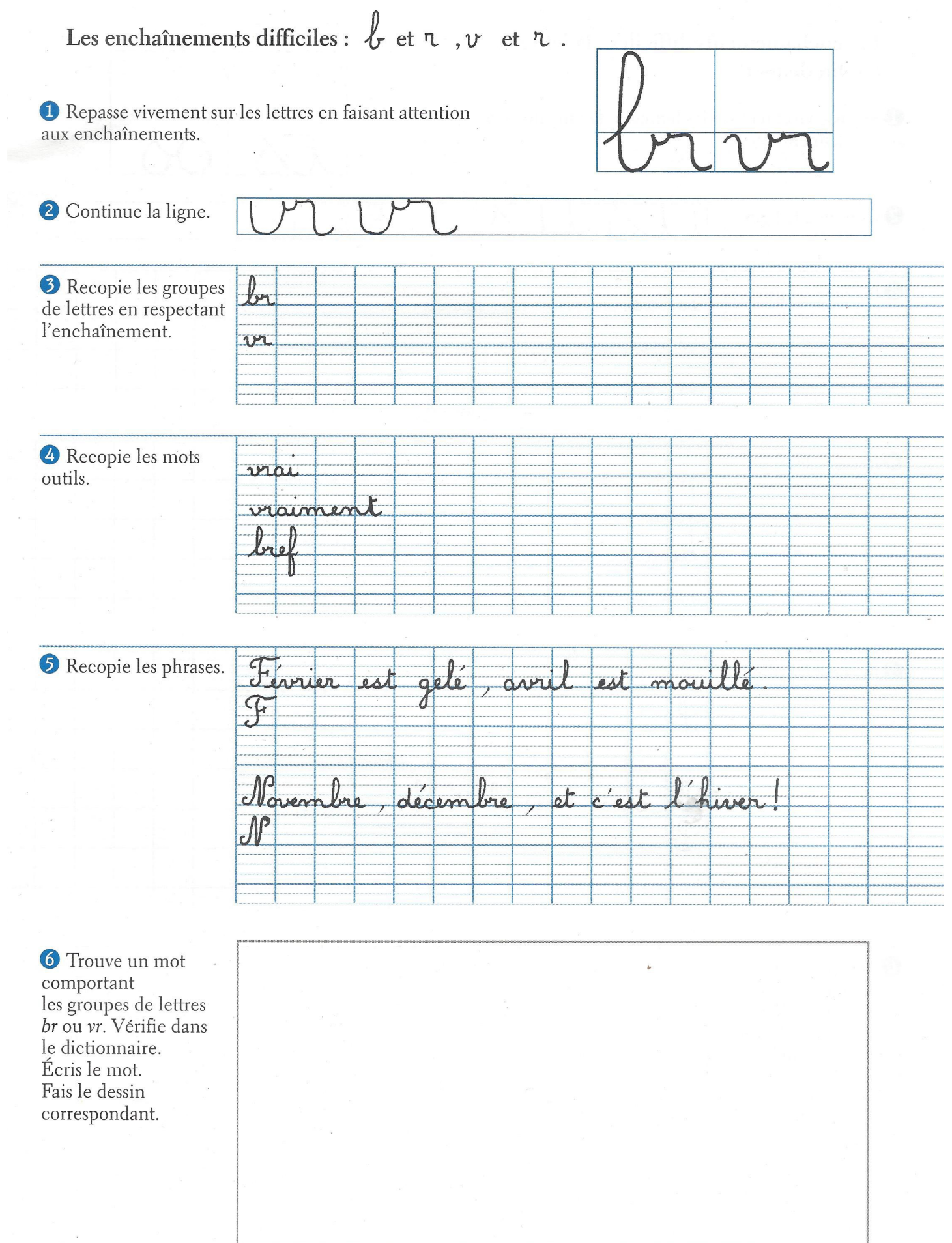

#### Les enchaînements difficiles : la lettre (en fin de mot). Repasse vivement sur les lettres en faisant attention aux enchaînements. <sup>2</sup> Continue la ligne. **3** Recopie les groupes  $26$  $\alpha$ de lettres en respectant l'enchaînement. is W  $\infty$ Recopie les mots outils. n  $\Omega$ ms  $\mathcal{L}$ Recopie les phrases. A  $\overline{M}$ MA  $\overline{\mathcal{L}}$  $\mathcal{L}$ b chat dos gros  $\overline{Q}$  $\varphi$ **6** Trouve un mot comportant à la fin les groupes de lettres is, es, us ou os. Vérifie dans le dictionnaire. Écris le mot. Fais le dessin

correspondant.

#### Les enchaînements difficiles : la lettre  $\triangle$ (suite : s + lettre non ronde). <sup>1</sup> Repasse vivement sur les lettres en faisant attention aux enchaînements. 2 Continue la ligne. **3** Recopie les groupes de lettres en respectant l'enchaînement.  $\Lambda$ si **4** Recopie les mots  $\alpha$ outils.  $\sigma$ dessu Recopie les phrases.  $Mf$  $\overline{a}$ hose  $\mathcal{F}$ Kussetöt fait dit, aussitôt A 6 Trouve un mot comportant deux s. Vérifie dans le dictionnaire. Écris le mot. Fais le dessin correspondant.